# A *G-machine*

#### Pedro Vasconcelos

12 de Maio de 2020

**Kロトメ部トメミトメミト ミニのQC** 

### *G-machine*

- Uma máquina abstrata para implementação de linguagens funcionais com lazy evaluation
- Executa um código intermédio (G-code) para implementar redução de grafos com supercombinadores
- Código intermédio pode ser interpretado ou traduzido para código máquina
- Possibilita muitas optimizações do código intermédio

Bibliografia: *The Implementation of Functional Programming Languages*, Simon L. Peyton Jones, Prentice-Hall International, 1987.

**KORK ERKEY EL POLO** 

# Visão global

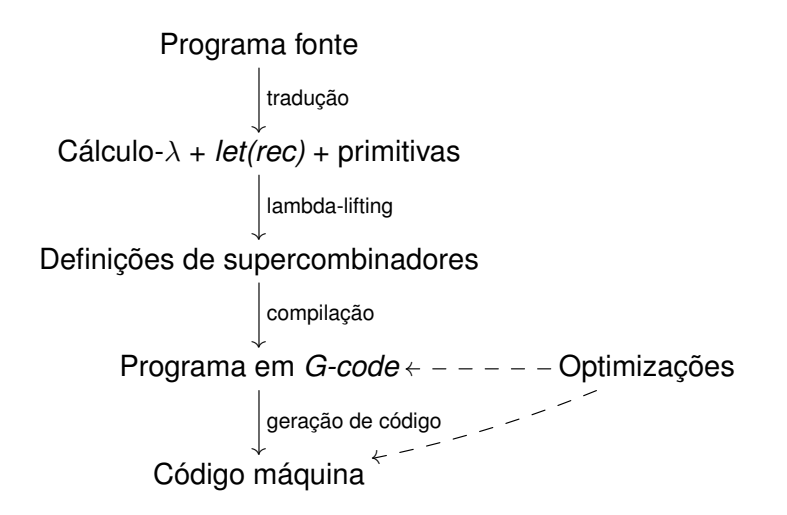

K ロ X x 4 D X X 원 X X 원 X 원 X 2 D X Q Q

Tal como a SECD, a G-machine usa uma pilha para aceder aos argumentos e valores temporários.

**KOD KOD KED KED E VAN** 

Exemplo: calcular (\$*F p q r s*) em que \$*F* é um supercombinador com 2 argumentos.

# Pilha e contextos II

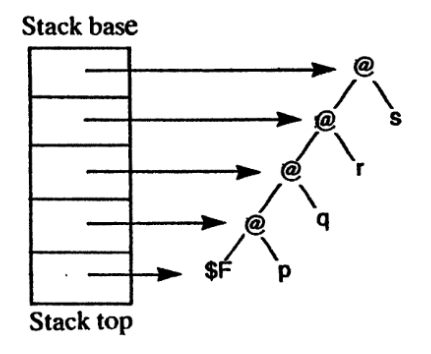

Efectuamos o *unwind* do grafo, i.e. empilhamos apontadores para a *espinha*.

K ロ > K 個 > K ミ > K ミ > 「ミ → の Q Q →

# Pilha e contextos III

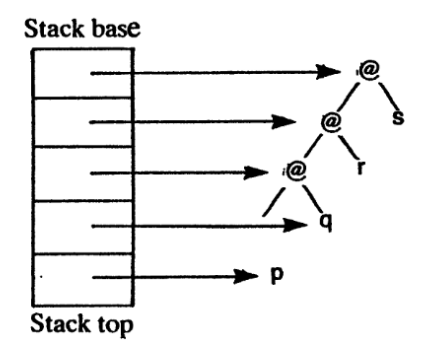

Antes de executar \$*F*, re-organizamos os apontadores para os argumentos do supercombinador; a entrada anterior aponta a raiz do *redex* (que irá ser actualizada).

# Pilha e contextos IV

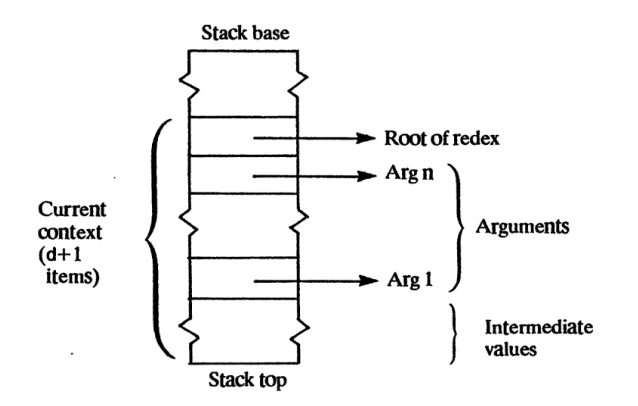

Em geral: o contexto de execução de um supercombinador com *n* argumentos.

Cada supercombinador do programa é compilado para uma sequência de instruções *G-code* que implementa a re-escrita do grafo correspondente.

**KORK ERKER ADAM ADA** 

Como não tem variáveis livres, cada supercombinador traduz-se num procedimento global que acede aos seus argumentos apenas pela pilha.

# Exemplo I

#### Calcular uma lista infinita [1, 2, 3 . . .].

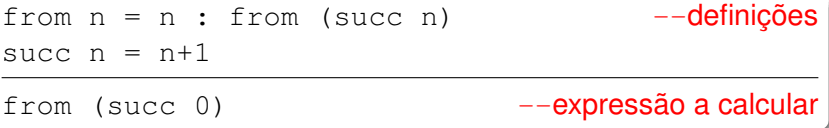

KOXK@XKEXKEX E 1990

# Exemplo II

#### O *lambda-lifiting* é trivial (as definições já são supercombinadores):

```
$from n = CONS n ($from ($succ n))
Ssucc n = + n 1$main = $from ($succ 0)
$main \epsilon --grafo inicial
```
**KOD KARD KED KED BE YOUR** 

# Exemplo III

Código para o supercombinador \$from:

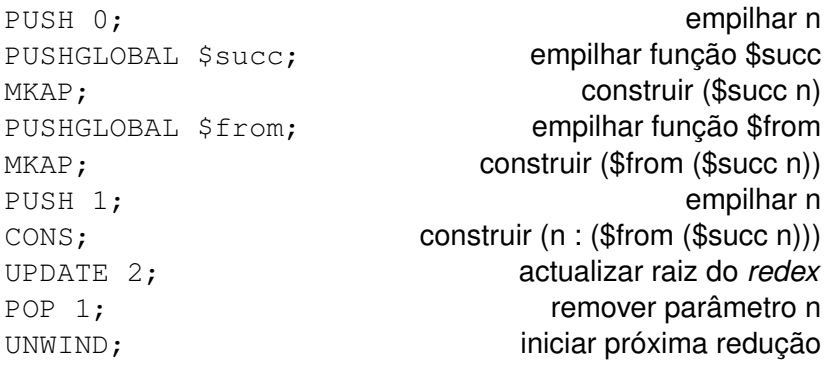

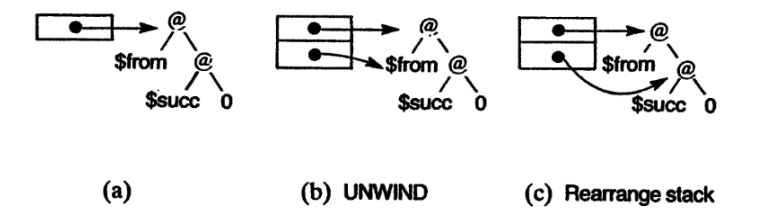

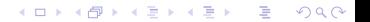

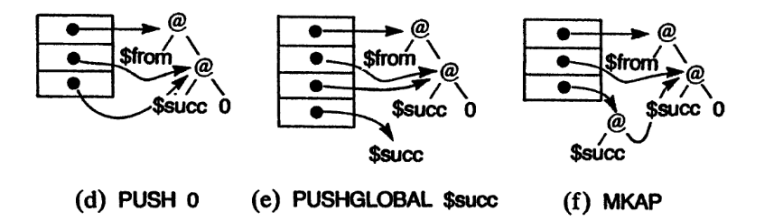

(ロトメ部) (文書) (文書)  $\equiv$  990

 $\ddot{\phantom{0}}$ 

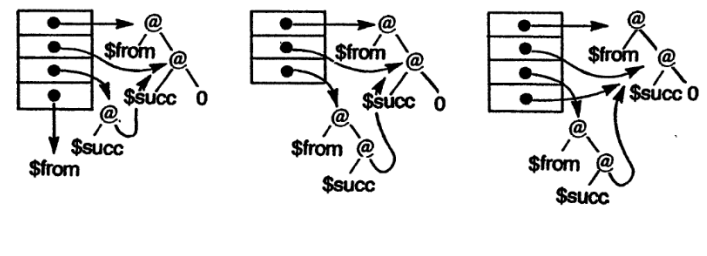

(g) PUSHGLOBAL \$from (h) MKAP  $(i)$  PUSH 1

イロトメ 御 トメ きょくきょう  $\equiv$  990

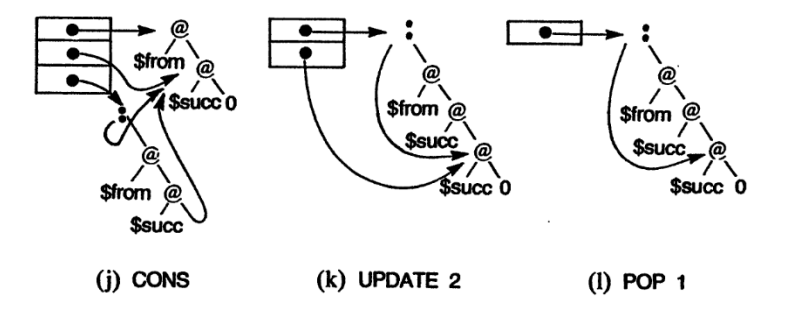

K ロ > K 個 > K ミ > K ミ > 「ミ → の Q Q →

# Esquemas de compilação I

Três esquemas de compilação:

*F*[[−]] definição dum supercombinador *R*[[−]] ρ *d* aplicação dum supercombinador *C*[[−]] ρ *d* construir o grafo duma expressão onde:

- ρ associa *identificadores* a *offsets* na pilha;
- *d* + 1 é a *profundidade* do contexto actual (ver diagrama seguinte)

**KORK ERKER ADAM ADA** 

# Esquemas de compilação II

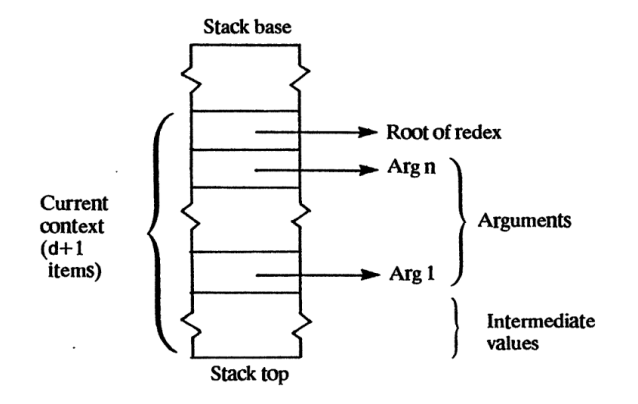

 $F[f \ x_1 \ x_2 \ \ldots \ x_n = E] =$ GLOBSTART *f*, *n*;  $R[[E]] [x_1 \mapsto n, x_2 \mapsto n-1, \ldots, x_n \mapsto 1] n$ 

*R*[[*E*]]  $\rho$  *d* = *C*[[*E*]]  $\rho$  *d*; UPDATE (*d* + 1); POP *d*; UNWIND

Esquema C: constantes e identificadores

*C*[[*i*]]  $\rho$  *d* = PUSHINT *i C*[ $f$ ]  $\rho$  *d* = PUSHGLOBAL *f C*[[*x*]]  $\rho$  *d* = PUSH (*d* −  $\rho$ <sub>*x*</sub>)</sub>

Esquema C: aplicações

#### *C*[[*E*<sub>1</sub>  $E_2$ ]]  $\rho$  *d* = *C*[[*E*<sub>2</sub>]]  $\rho$  *d*; *C*[[*E*<sub>1</sub>]]  $\rho$  (*d* + 1); MKAP

K ロ > K 個 > K 差 > K 差 > → 差 → の Q (V)

# Esquema C: expressões *let*

$$
C[\text{let } x = E_x \text{ in} E_b]] \rho d =
$$
  

$$
C[[E_x]] \rho d; C[[E_b]] \rho[x \mapsto d + 1] (d + 1); \text{SLIDE 1}
$$

- (i) Construir *E<sup>x</sup>*
- (ii) Extender  $p$  com  $x \mapsto d + 1$
- (iii) Construir *E<sup>b</sup>*
- (iv) Deslizar o valor no topo da pilha uma posição

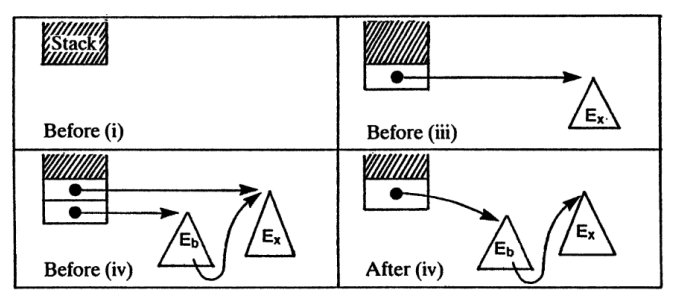

## Esquema C: expressões *letrec* I

letrec 
$$
x_1 = E_1
$$
;  $x_2 = E_2$ ; ...;  $x_n = E_n$  in  $E_b$ 

- (i) Alocar *n* nós vazios (um por definição)
- (ii) Extender  $\rho$  com  $x_i \mapsto d + i$
- (iii) Para cada definição:
	- (a) construir *E<sup>i</sup>* ;
	- (b) actualizar o nó vazio correspondente (UPDATE)

**KOD KARD KED KED BE YOUR** 

- (iv) Construir *E<sup>b</sup>*
- (v) Deslizar o topo da pilha *n* argumentos

(Regra de compilação: ver a bibliografia.)

# Esquema C: expressões *letrec* II

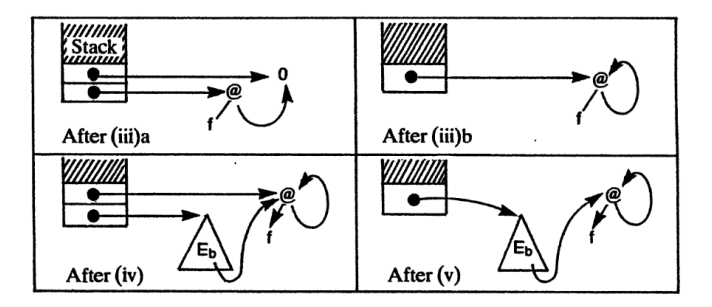

Exemplo: execução de letrec  $x = f x$  in  $E_b$ .